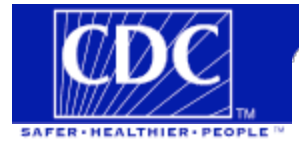

**CDC Home** Search **Health Topics A-Z National Center for Environmental Health Radiation Studies Branch**

**Radiation Studies Branch | NCEH | Contact Us**

## **Savannah River Site**

## **The Savannah River Site Searchable Bibliographic Database.**

This database contains detailed information about all of the documents used in the Savannah River Site Environmental Dose Reconstruction Project Phase II: Source Term Calculation and Ingestion Pathway Retrieval Evaluation of Materials Released from the Savannah River Site report. Users have nine different search options. Each search produces the same output display. All documents in this database are unclassified. Contact the Department of Energy (DOE)at the Savannah River Site to request any of these documents.

## **Search options**

- $\bullet$ Search by title and/or date
- Search by author  $\bullet$
- Search by DOE report number  $\bullet$
- Search for a document whose abstract contains a specified character string  $\bullet$
- Search for a document whose comments contains a specified character string
- Search for a document using one or two key words selected from pull down menus

For an explanation of the fields in the output display Click here.

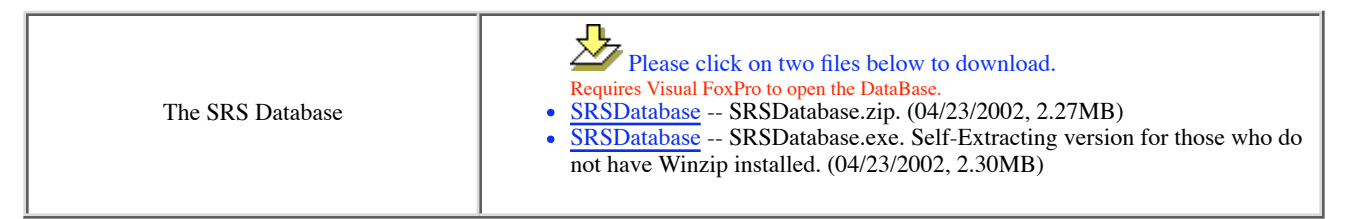

Click here for more information or recommendations on how to improve this Web page.

If you have comments or suggestions about the SRS Bibliographic Database, please click

here.

## **Privacy Policy Notice**

**Radiation Studies Branch | NCEH | Contact Us**

**CDC Home | Search | Health Topics A-Z**

The local date and time: Mon Mar 02 2009 12:49:59 GMT-0800 (PST)

Centers for Disease Control and Prevention National Center for Environmental Health Radiation Studies Branch

<!DOCTYPE HTML PUBLIC "-//W3C//DTD HTML 4.0 Transitional//EN"><br><!-- saved from url=(0042)http://wceh-101-g310a/SRS/the template.htm --> <**HTML**><**HEAD**><**TITLE**>The Savannah River Site Searchable Bibliographic Database</**TITLE**> <META content="text/html; charset=windows-1252" http-equiv=Content-Type><br><META content="Microsoft FrontPage 4.0" name=GENERATOR></HEAD><br><BODY bgcolor="#c0c0c0" leftMargin=0 topMargin=0 marginwidth="0" marginheight="0"> <**TABLE border**=0 **cellPadding**=0 **cellSpacing**=0 **width**="100%"> <**TBODY**> <**TR**> <**TD rowSpan**=2 **vAlign**=top **width**=140> <**TABLE bgColor**=#ffffff **border**=0 **cellPadding**=0 **cellSpacing**=0 **width**=140> <**TBODY**> <**TR**> <**TD width**=140><**A href**="http://www.cdc.gov/"><**IMG alt**="Centers for Disease Control and Prevention" **border**=0 **height**=60 **src**="http://www.cdc.gov/navimages/nav11.gif" **width**=140></**A**></**TD**></**TR**></**TBODY**></**TABLE**> <**TABLE border**=0 **cellPadding**=0 **cellSpacing**=0 **width**=140> <**TBODY**> <**TR**> <**TD width**=140><**A href**="http://www.cdc.gov/"><**IMG alt**=" " **border**=0  $\label{eq:20} \begin{array}{ll} \textbf{width=}\ 4\ \textbf{size=}\ \texttt{http://www.cdc.gov/navainages/nav21.git''} \\ \textbf{width=}\ 40\times6\ \texttt{pk} & \texttt{src=http://www.cdc.gov/nav21.git''} \\ \textbf{time=}\ 7\ \textbf{boxSpan}=2\ \textbf{valign=top width}=12\times8\ \textbf{here} =\ \texttt{http://www.cdc.gov/n'}\times1\ \textbf{N6} \\ \textbf{alt}=\ 1^\circ\ \textbf{border=0 height=63}\ \textbf{area=``http://www.cdc.gov/nav1mages/nav12.git''}\ \textbf{width=$ <TD height=19 vAlign=top width=58><A<br>hrm"><IMG alt=Search border=0 height=19<br>src="http://www.cdc.gov/search.htm"><IMG alt=Search border=0 height=19<br>src="http://www.cdc.gov/navimages/nav14.gif" width=58 ></A></TD> <**TD height**=19 **vAlign**=top **width**=118><**A** href="http://www.cdc.gov/health/diseases.htm"><IMG alt="Health Topics A-Z"<br>border=0 height=19 src="http://www.cdc.gov/navimages/nav15.gif" width=118 ></A>></TD><br><TD bgColor=#000099 height=19 wldth="heybe"><IMG height=1 al <**TD bgColor**=#000099 **height**=19 **vAlign**=top **width**="50%"><**IMG height**=1 **alt** =" 
 " **src**="../Tdefault\_files/spacer.gif" **width**=1 ></**TD**></**TR**> <**TR**> <**TD colSpan**=3 **vAlign**=top **width**=443><**IMG height**=4 **alt**  =" " src="../Tdefault\_files/spacer.gif" width=4 border=0 ><BR><FONT color=#000000<br>face="Verdana, Arial, Helvetica" size=l><B>National Center for<br>Environmental Health</B></FONT><BR><FONT color=#000000 face="Verdana, Arial, Helvetica" **size=4><B>Radiation Studies<br>Branch</B></PONT><BR><B><>>VPONT face="Verdana, Arial, Helvetica" size=1><A<br>href="http://www.cdc.gov/nceh/radiation/default.htm">Radiation** Studies Branch</A> |</FONT><FONT color=#0000ff> </B><SMALL><A<br>href="http://www.cdc.gov/nceh/ncehhome.htm"><STRONG>NCEH</STRONG></A></SMALL></FONT><B><FONT  **face**="Verdana, Arial, Helvetica" **size**=2> </**FONT**><**FONT face**="Verdana, Arial, Helvetica" **size**=1>| <**A href**="http://www.cdc.gov/nceh/radiation/contact.htm">Contact Us</**A**></**FONT**></**B**></**TD**> <TD><IMG height=1 alt =" " src="../Tdefault\_files/spacer.gif" width=1 ></TD><br><TD>>TMG height=1 alt<br>=" src="../Tdefault files/spacer.gif" width=1 ></TD></TR></TBODY></TABLE> <**TABLE align**=center **border**=0 **cellPadding**=0 **cellSpacing**=0 **color**="red"> <**TBODY**> <**TR**> <**TD align**=middle> <P align=center><IMG height=10 alt<br>=" 'src="../Tdefault\_files/spacer.gif" width=4 border=0 ><BR><FONT<br>face="Verdana, Arial, Helvetica" size=5><B>Savannah River<br>Site</B></FONT></P></TD></TR> <**TR**> <**TD**> <**BR clear**=all> <**hr**> </**TD**> </**TR**> </**TBODY**></**TABLE**> <**CENTER**>**<FONT color=purple size=+1** <**b**>The Savannah River Site Searchable Bibliographic Database.</**B**></**FONT**> </**CENTER**> <**P**></**P**> <**TABLE align**=center **border**=0 **cellPadding**=3 **cellSpacing**=0 **width**=600> <**TBODY**> <**TR**> <**TD**>This database contains detailed information about all of the documents used in the Savannah River Site Environmental Dose Reconstruction Project<br>Phase II: Source Term Calculation and Ingestion Pathway Retrieval<br>Evaluation of Materials Released from the Savannah River Site report.<br>Uses have ni <**TABLE align**=center **border**=0 **cellPadding**=0 **cellSpacing**=0 **width**=400> <**TBODY**> <**TR**> <**TD align**=middle><**FONT color**=purple **size**=3><**B**>Search options </**B**></**FONT**></**TD**></**TR**> <**TR**> <**TD**> <**UL**><**FONT color**=#00ff00> <**LI**><**A href**="SrchTitleDate.htm" **target**="" >Search by title and/or date </**A**> <**LI**><**A href**="SrchAuthor.htm" **target**="" >Search by author </**A**> <**LI**><**A href**="SrchRPT\_ID.htm" **target**="" >Search by DOE report number </**A**> <**LI**><**A href**="SrchAbstract.htm" **target**="" >Search for a document whose abstract contains a specified character string </**A**> <**LI><A** href="SrchComments.htm" **target**=  $>$ Search for a document whose comments contains a specified character string </**A**> <**LI><A** href="Srch2Words.htm" **target**= >Search for a

```
 document using one or two key words selected from pull down menus 
 </A></FONT></LI></UL></TD></TR>
   <TR>
      <TD align=middle><BR clear=all><FONT size=2>For an explanation of the 
 fields in the output display </FONT><A
 href="fldexpl.htm"><FONT color=#800000 
 size=2>Click here. </FONT></A></TD></TR>
</TBODY>
</TABLE> 
<br>
<table bgcolor="#c0c0c0" align="center" WIDTH="650" BORDER="1" CELLSPACING="0" CELLPADDING="4">
     <tr>
         <td align="middle">
            <font size="3" color="#000000">
The SRS Database
</font>
         </td>
<td_width="55%" align="middle"><font color="#0000ff"> <TMG alt<br><abd><abd><abd></abd><abd></abd></abd></abd></abd></abd></abd></abd></abd></abd></abd></abd></abd></abd></abd></abd></abd></abd></abd></abd></abd></abd></abd
           Self-Extracting version for those who do not have Winzip installed. (04/23/2002, 2.30MB)</font>
            </font></LI></ul>
         </td>
     </tr>
</table>
<BR clear=all><br><TABLE align=center bo<br><TR> <font size="2">
                          <TABLE align=center border=0 cellPadding=0 cellSpacing=0 width=450>
XTR> <font size="2"><br>CD align="middle"><br>Click <a href="mailto:cmw6@cdc.gov">here </a>for more information or recommendations on how to improve this Web page.<br>Click <a href="mailto:cmw6@cdc.gov">here </a>for more informati
           </TR>
</TABLE>
<BR clear=all>
<hr>
<p align="center"><a href="http://www.cdc.gov/nceh/privacy/privacy.htm"><font face="Verdana, Arial, Helvetica" size="l"><b>Privacy Policy Notice</b></font></a></p></>>><br>align=center><B><FONT face="Verdana, Arial, Helvetica
Branch</b> |</FONT><FONT color=#0000ff> </B><SNALL><A<br>
href="http://ww.cdc.gov/nech/cehhome.htm"><STRONG></A></STRONG></A></FONT><B><FONT<br>
face="Verdana, Arial, Helvetica" size=2> </FONT><FONT<br>
face="Verdana, Arial, Helvet
<P align=center><B><FONT face="Verdana, Arial, Helvetica" size=1><A<br>href="http://www.cdc.gov/">CDC Home</A>>{A \cdot \end{A}}}<br>href="http://www.cdc.gov/search.htm">Search</A> \ <A<br>href="http://www.cdc.gov/search.htm">Searc
<CENTER><SCRIPT>document.write("The local date and time: "+Date())</SCRIPT>
</CENTER>
<P align=center><FONT face="Verdana, Arial, Helvetica" size=1><A
href="http://www.cdc.gov/">Centers for Disease Control and 
Prevention</A><BR>National Center for Environmental Health<BR>Radiation Studies
```
Branch</**FONT**></**P**> <**P align**=center><**FONT face**="Verdana, Arial, Helvetica" **size**=1><**BR**><**BR**></**FONT**></**P**></**BODY**></**HTML**>